# Controllo digitale

## **Sintesi per discretizzazione**

**Ing. Alessandro Pisano apisano@unica.it**

La sintesi per discretizzazione consiste nell'effettuare il progetto del controllore (o del filtro) secondo i metodi propri dei sistemi a tempo continuo, e nel cercare poi un «corrispettivo digitale» in grado di approssimare al meglio possibile il comportamento del controllore/filtro analogico.

Vi sono diversi approcci attraverso i quali convertire una funzione di trasferimento analogica in una funzione di trasferimento digitale che ne «emuli» il comportamento.

- 1. Approssimazione tramite integrazione numerica
- 2. Approssimazione tramite invarianza della risposta

#### **Approssimazione tramite integrazione numerica**

Sono i metodi di discretizzazione maggiormente utilizzati nella pratica (in particolare uno di questi, il «Metodo di Tustin» )

All'atto pratico, tali metodi (ne vediamo 3, più una variante di uno di questi) si traducono in una sostituzione di variabile s:=s(z) da applicare alla funzione di trasferimento C(s) del controllore onde ricavare una corrispondente versione a tempo discreto C(z).

I metodi che presentiamo sono i seguenti:

Metodo delle differenze in avanti

Metodo delle differenze all'indietro

Metodo di Tustin (o della Trasformazione bilineare)

Tali tre metodi possono essere derivati mediante un ragionamento sostanzialmente unificato. Vedremo in ultimo una variante del metodo di Tustin, denominata «Metodo di Tustin con precompensazione in frequenza»

L'idea alla base di questi metodi è approssimare l'operazione di integrazione (alla quale è associata la funzione di trasferimento $\frac{1}{s}$ ) mediante un algoritmo digitale alle differenze finite, al quale si associa una funzione di trasferimento in z. La sostituzione di variabile s:=s(z) menzionata in precedenza sarà il reciproco di tale Funzione di trasferimento.

Consideriamo quindi la determinazione numerica dell'integrale di una funzione  $u(t)$ 

$$
y(t) = \int_0^t u(\tau) d\tau
$$

#### **Metodo delle differenze in avanti**

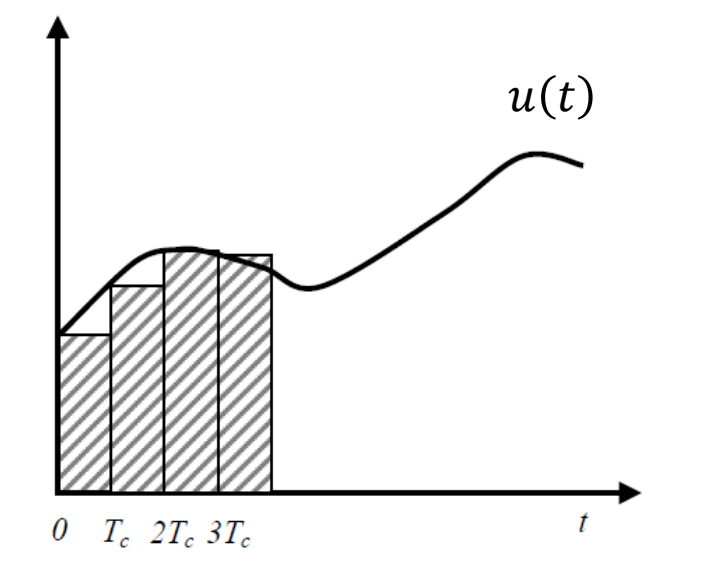

Questa figura mostra la rappresentazione grafica di uno dei possibili metodi di integrazione numerica, che approssima il valore dell'integrale con la somma delle aree dei vari rettangoli ottenuti proiettando «in avanti» nel tempo il valore del segnale  $u(t)$ .

Analizziamolo più a fondo.

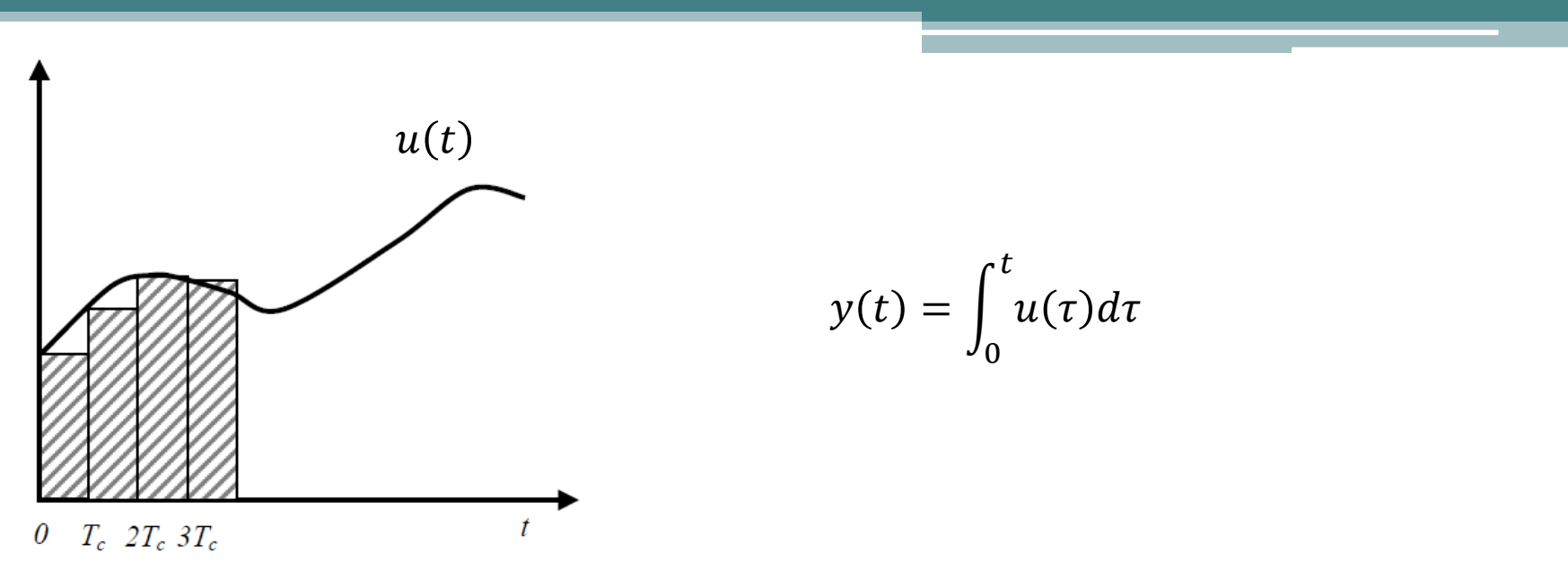

Esprimiamo l'area cumulativa dei vari rettangoli attraverso una relazione ricorsiva

$$
y(T_c) \cong u(0)T_c
$$
  
\n
$$
y(2T_c) \cong u(0)T_c + u(T_c)T_c = y(T_c) + u(T_c)T_c
$$
  
\n
$$
y(3T_c) \cong u(0)T_c + u(T_c)T_c + u(2T_c)T_c = y(2T_c) + u(2T_c)T_c
$$
  
\n
$$
y(4T_c) \cong y(3T_c) + u(3T_c)T_c
$$
  
\n
$$
\vdots
$$

 $y(kT_c) \cong y((k-1)T_c)+T_c u((k-1)T_c)$ 

Partiamo dall'ultima relazione

$$
y(kT_c) \cong y((k-1)T_c) + T_c u((k-1)T_c)
$$

Rappresentiamola sotto forma di uguaglianza e in maniera compatta omettendo il periodo di campionamento dall'argomento delle funzioni (es.  $y(kT_c) = y(k)$ ).

$$
y(k) = y(k-1) + u(k-1) T_c
$$

 $U(z)$ 

 $1-z^{-1}$ 

Possiamo associare a tale relazione ricorsiva una funzione di trasferimento. Applichiamo l'operatore di trasformata Z a tutti gli elementi della relazione

$$
Y(z) = z^{-1}Y(z) + z^{-1}U(z)T_c
$$
  
\n
$$
Y(z)(1 - z^{-1}) = z^{-1}U(z)T_c
$$
  
\n
$$
\frac{Y(z)}{U(z)} = \frac{T_c z^{-1}}{1 - z^{-1}} = \frac{T_c}{z - 1}
$$
 Funzione di trasferimento associata

 $z-1$ 

Impieghiamo la funzione di trasferimento appena calcolata per ricavare una «corrispondenza» approssimata fra le variabili s e z

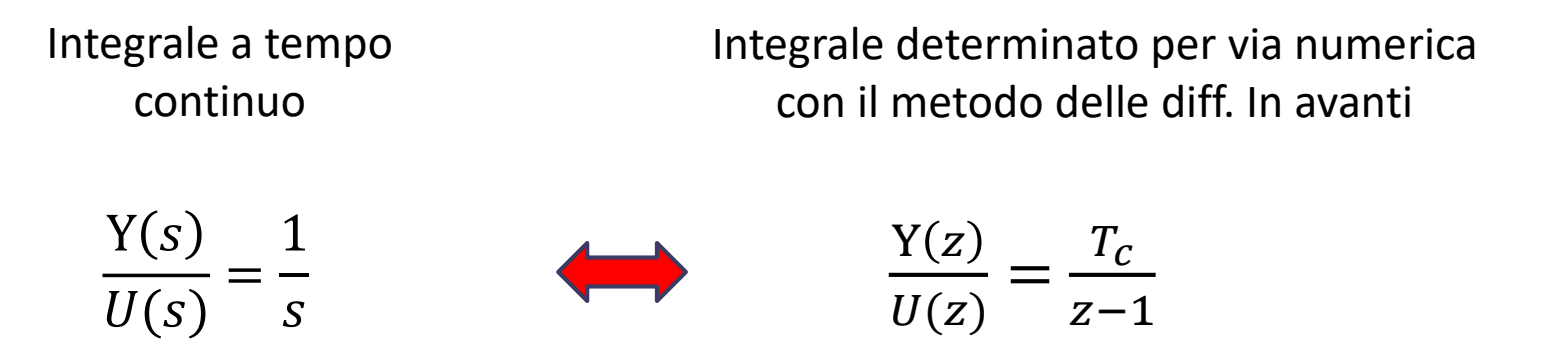

Il metodo di discretizzazione delle differenze in avanti si implementa pertanto applicando la seguente sostituzione di variabile al controllore/filtro C(s)

$$
s=\frac{1}{T_c}(z-1)
$$

#### **Metodo delle differenze in avanti**

La procedura di discretizzazione dei regolatori secondo il metodo delle differenze in avanti prevede che si operi la sostituzione di variabile

$$
C_{DA}(z) = C(s)\Big|_{s=\frac{1}{T_c}(z-1)}
$$

**Esempio** Regolatore P.I. con  $k_p = k_i = 4$ 

$$
C(s) = \frac{4(s+1)}{s}
$$
  
\n
$$
C_{DA}(z) = C(s) \Big|_{s = \frac{1}{T_c}(z-1)} = \frac{4\left(\frac{1}{T_c}(z-1) + 1\right)}{\frac{1}{T_c}(z-1)} = \frac{4((z-1) + T_c)}{(z-1)}
$$

#### **Metodo delle differenze all'indietro**

Si basa su un differente metodo di integrazione numerica approssimata, illustrato nella figura in basso a sinistra. Riportiamo in basso a destra anche la figura che illustra l'approccio che ha condotto in precedenza al metodo delle differenze in avanti, onde poterne apprezzare le differenze

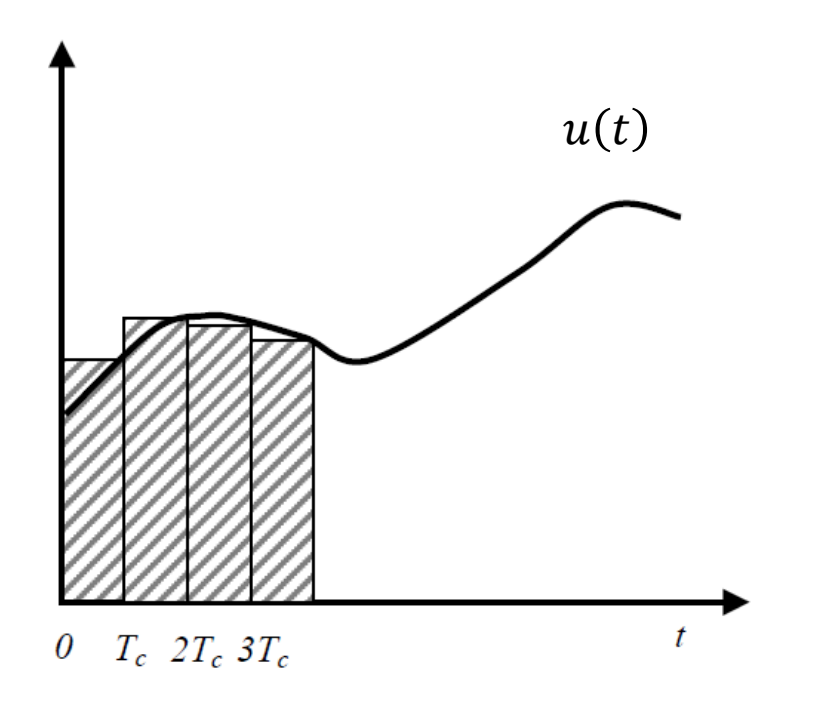

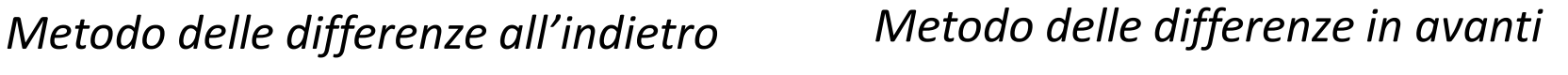

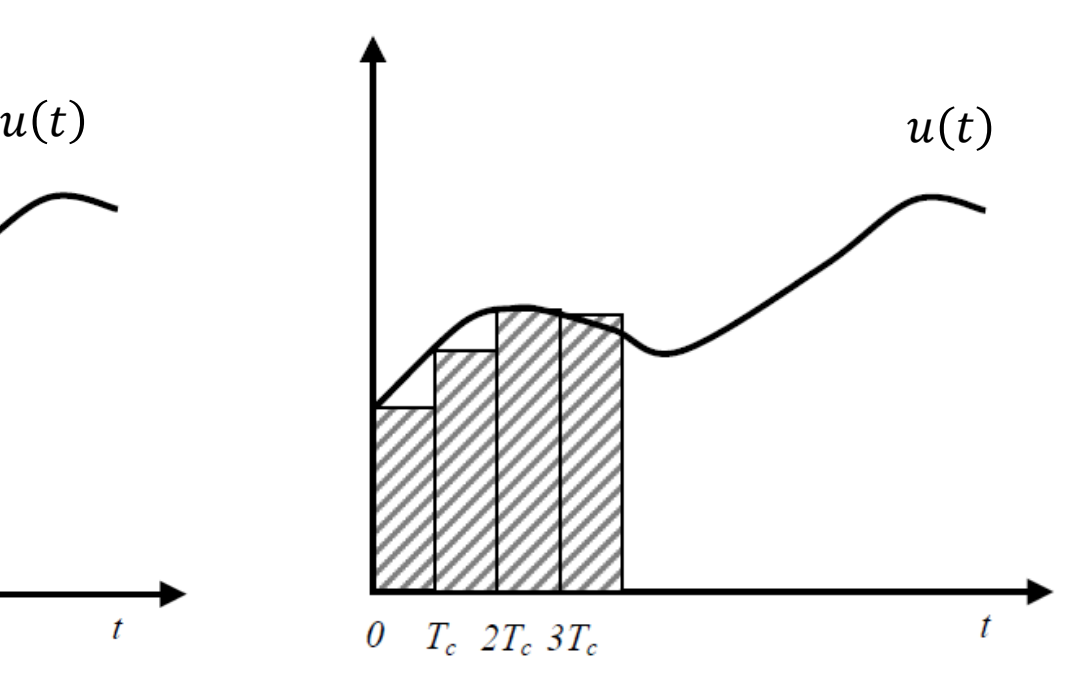

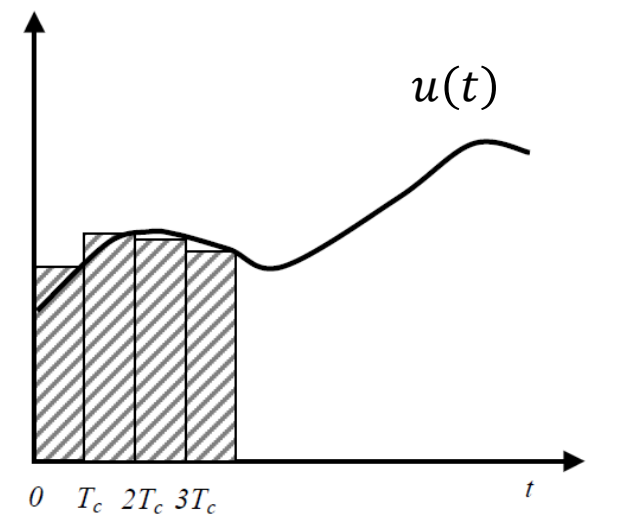

#### *Metodo delle differenze all'indietro*

10

Sviluppando i conti in analogia con quanto fatto in precedenza si ottiene:

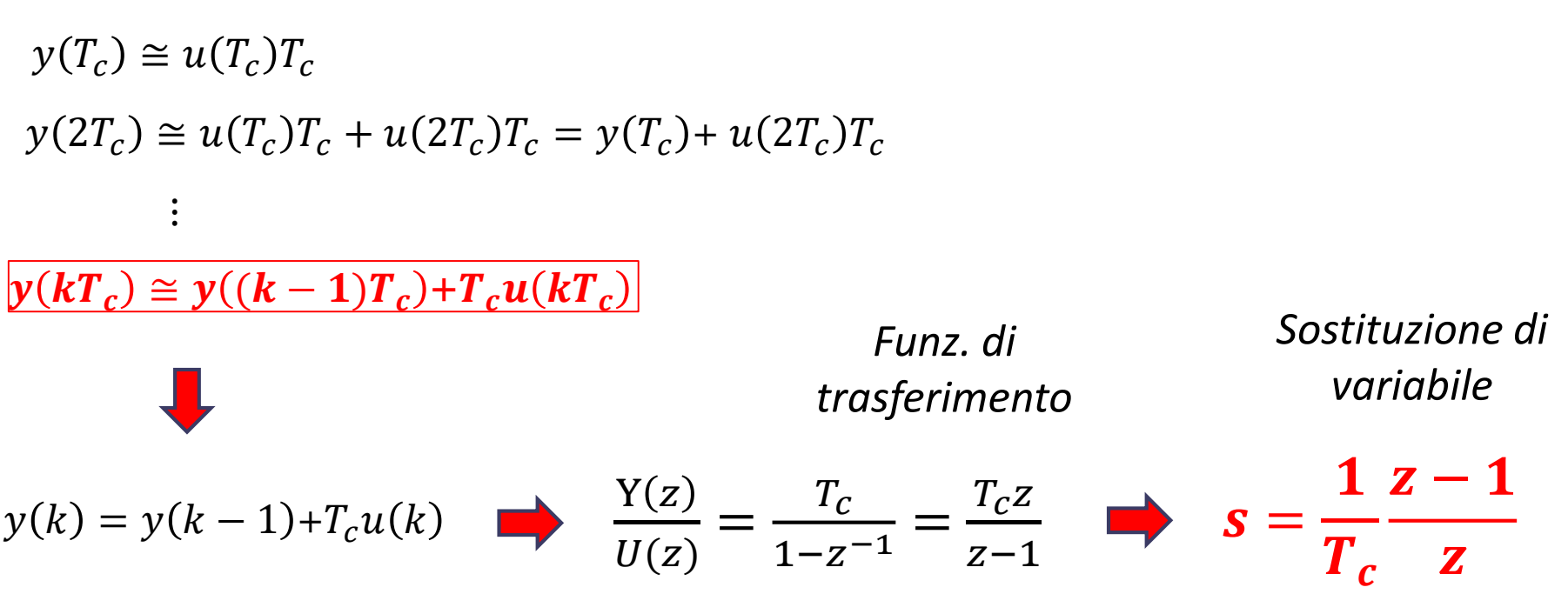

#### *Metodo di Tustin (o della trasformazione bilineare)*

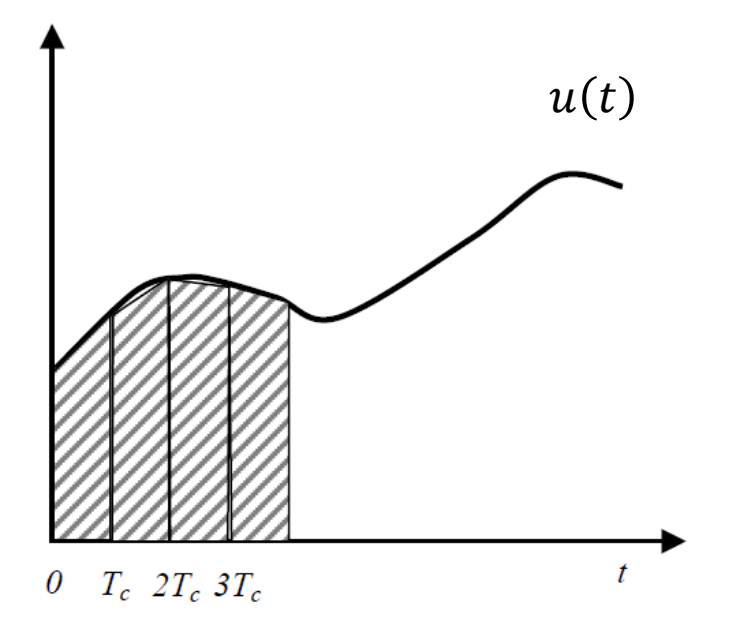

 $u(t)$  Si basa su un metodo di integrazione numerica ancora differente, illustrato nella figura a lato, denominato «metodo dei trapezi» in quanto approssima l'area sottesa alla curva mediante l'area dei trapezi costruiti «raccordando» con un segmento i campioni adiacenti del segnale  $u(t)$ 

$$
y(T_c) \cong (u(0) + u(T_c)) \frac{T_c}{2}
$$
  
\n
$$
y(2T_c) \cong (u(0) + u(T_c)) \frac{T_c}{2} + (u(T_c) + u(2T_c)) \frac{T_c}{2} = y(T_c) + (u(T_c) + u(2T_c)) \frac{T_c}{2}
$$
  
\n
$$
\vdots
$$
  
\n
$$
y(kT_c) \cong y((k-1)T_c) + \frac{T_c}{2} (u((k-1)T_c) + u(kT_c))
$$

Sviluppiamo i conti come fatto nei caso delle differenze in avanti o all'indietro

 $\mathcal{Y}$ 

$$
y(k) = y(k - 1) + \frac{T_c}{2} \left( u(k - 1) + u(k) \right)
$$
  

$$
\frac{Y(z)}{U(z)} = \frac{T_c}{2} \frac{z^{-1} + 1}{1 - z^{-1}} = \frac{T_c}{2} \frac{1 + z}{z - 1}
$$
  

$$
S = \frac{2}{T} \frac{z - 1}{z + 1}
$$
 *Sostituz*

 $T_c z + 1$ 

*Funz. di trasferimento*

*Sostituzione di variabile*

Riepiloghiamo le tre diverse formule trovate per la discretizzazione di regolatori/filtri analogici

**Metodo delle differenze in avanti** 

$$
C_{DA}(z) = C(s)\Big|_{s=\frac{1}{T_c}(z-1)}
$$

**Metodo delle differenze all'indietro** 

$$
C_{DI}(z) = C(s) \Big|_{s = \frac{1}{T_c} \frac{z-1}{z}}
$$

**Metodo di Tustin** 

$$
C_{TU}(z) = C(s)\Big|_{s=\frac{2z-1}{T_c z+1}}
$$

#### **Considerazioni di confronto**

E' problematico trarre conclusioni di validità generale su quale metodo sia da considerarsi superiore. Se si analizza il modo attraverso il quale tali trasformazioni «mappino» il semipiano sinistro del piano s si ottengono i seguenti risultati

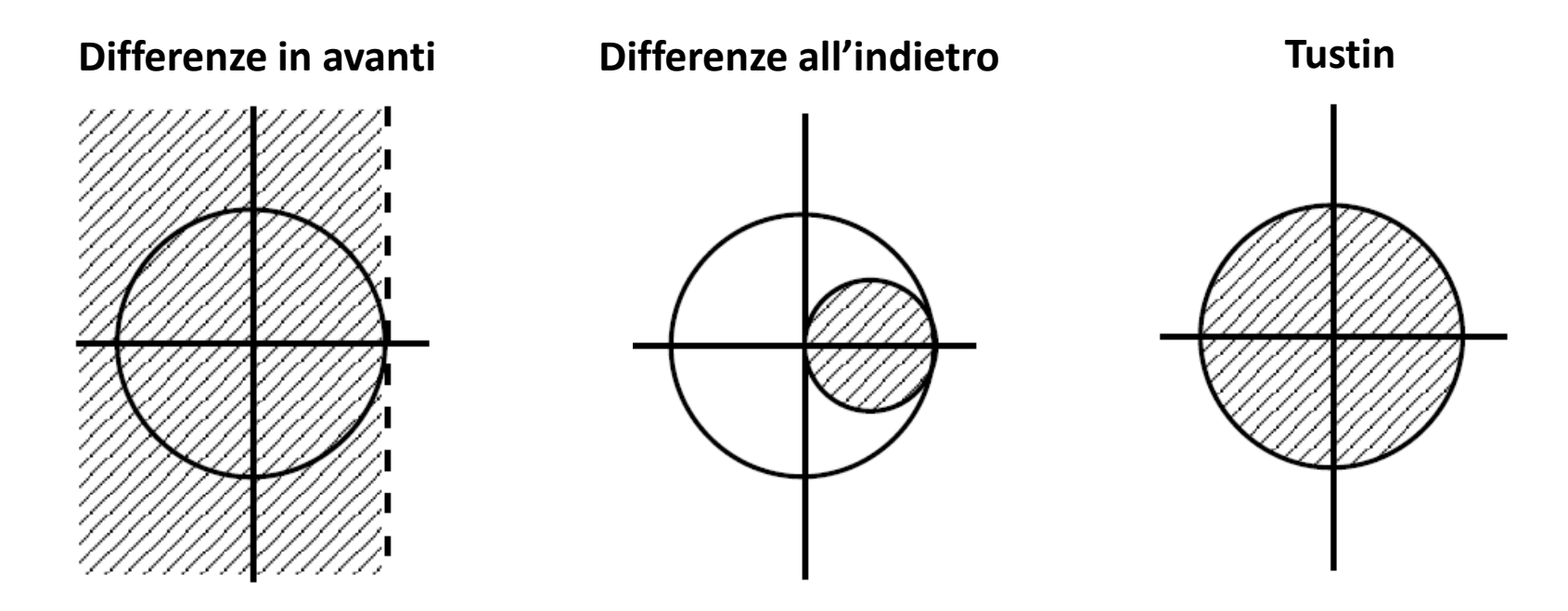

Il metodo delle differenze in avanti può pertanto dar luogo ad un regolatore C(z) instabile a partire da un regolatore C(s) stabile. Invece i metodi delle differenze all'indietro e di Tustin producono sempre regolatori C(z) stabili a partire da regolatori C(s) stabili.

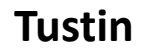

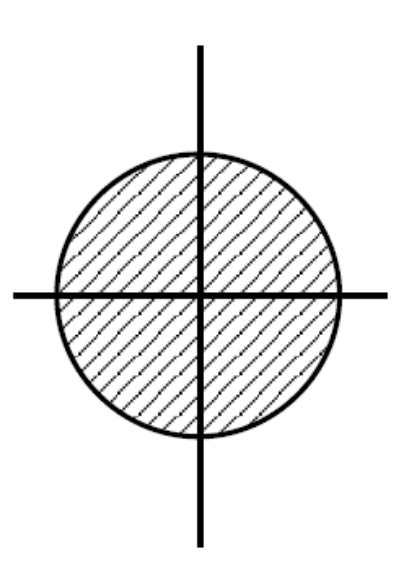

Il Metodo di Tustin da luogo alla medesima corrispondenza fra il semipiano sinistro (del piano s) ed il disco unitario (del piano z)che avevamo riscontrato con la trasformazione di campionamento, e viene in generale considerato preferibile agli altri due metodi.

#### **Esempio**

Regolatore P.I. con 
$$
k_p = k_i = 4
$$
  $C(s) = 4 \frac{1+s}{s}$ 

Discretizzando il regolatore secondo il metodo di Tustin si ottiene

$$
C_{TU}(z) = \frac{(4 + 2T_c)z + (2T_c - 4)}{z - 1}
$$

### **Metodo di Tustin con precompensazione in frequenza (prewarping)**

 $z=e^{j\omega_d T_c}$ 

 $s = j\omega_c$ 

Il Metodo di Tustin mappa in maniera biunivoca l'intero semipiano sinistro del piano s nel disco unitario del piano z (a differenza della trasformazione di campionamento, in cui la sola striscia primaria veniva mappata nel disco unitario, e punti diversi del piano s venivano mappati nel medesimo punto del piano z). Ciò origina una significativa distorsione frequenziale, che può essere compensata nell'intorno di una frequenza di interesse.

Vediamo che legame sussiste, alla luce della trasformazione di Tustin, fra i punti

 $\omega_c$  = pulsazione a tempo continuo

 $\omega_d$  = pulsazione a tempo discreto

$$
s = \frac{2 z - 1}{T_c z + 1} \longrightarrow j\omega_c = \frac{2 e^{j\omega_d T_c} - 1}{T_c e^{j\omega_d T_c} + 1} \longrightarrow \omega_c = \frac{2}{T_c} \tan\left(\frac{\omega_d T_c}{2}\right)
$$

La relazione

$$
\omega_c = \frac{2}{T_c} \tan\left(\frac{\omega_d T_c}{2}\right)
$$

«misura» la distorsione frequenziale introdotta dal metodo di discretizzazione di Tustin.

Tale distorsione può essere rimossa, in corrispondenza di una particolare pulsazione  $\omega = \omega_a$  di interesse, utilizzando la seguente modifica della sostituzione di variabile da adottare

$$
s = \frac{\omega_a}{\tan\left(\frac{\omega_a T_c}{2}\right)} \frac{z - 1}{z + 1}
$$

che differisce dalla sostituzione del metodo di Tustin «standard» unicamente per il coefficiente premoltiplicativo costante.

#### **Approssimazione tramite invarianza della risposta**

Un differente approccio alla discretizzazione mira a ricercare un regolatore discreto C(z) che conservi le caratteristiche della risposta a determinati segnali di ingresso.

Presentiamo il metodo per mezzo del quale C(z) risulta avere una risposta al gradino discreto  $\delta_{-1}(k)$  che coincida con la risposta al gradino  $\delta_{-1}(t)$  del regolatore C(s) negli istanti di campionamento.

Tale metodo di discretizzazione conduce esattamente alla stessa relazione che abbiamo ricavato a suo tempo per modellare un processo a tempo continuo preceduto da un ricostruttore ZOH

**Metodo della invarianza della risposta al gradino**

$$
C(z) = \frac{z-1}{z} Z \left\{ \left[ \mathcal{L}^{-1} \left( \frac{C(s)}{s} \right) \right]_{t=kT_c} \right\}
$$

Il metodo della invarianza della risposta al gradino appena discusso preserva la stabilità del controllore discretizzato, in quanto come abbiamo visto i poli  $p_i$  del controllore analogico C(s) subiscono la trasformazione  $e^{piT_c}$ . Pertanto poli stabili di C(s) vengono mappati in poli stabili di C(z).

La risposta in frequenza di C(z) risulta alquanto distorta rispetto a quella di C(s), e, per effetto del termine 1/s, si ha una certa attenuazione alle alte frequenze.

#### **Esempio**

Operiamo la discretizzazione del filtro passabanda

$$
C(s) = \frac{s}{s^2 + s + 25}
$$

avente frequenza di centro banda  $\omega_0 = 5 rad/s$  nell'ipotesi che il filtro debba processare segnali la cui banda massima sia pari ad 1.5  $Hz$  (9.42  $rad/s$ ).

In accordo con il Teorema di Shannon, scegliamo una frequenza di campionamento  $f_c$  del filtro digitale pari a 3  $Hz$  ( $T_c = 0.333 s$ )

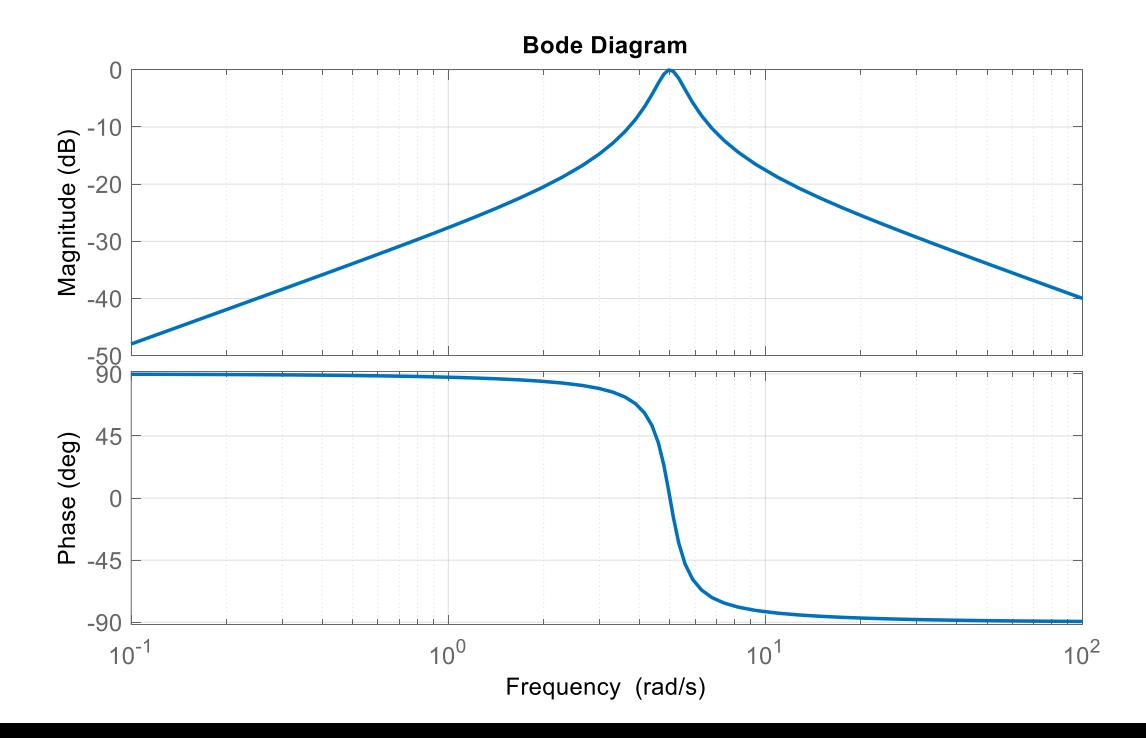

**Metodo delle differenze in avanti** 

$$
C_{DA}(z) = C(s)\Big|_{s=\frac{1}{T_c}(z-1)}
$$

1

 $=$  3

 $T_c$ 

$$
C_{DA}(z) = \frac{s}{s^2 + s + 25} \Big|_{s = \frac{1}{T_c}(z-1)}
$$
  
= 
$$
\frac{\frac{1}{T_c}(z-1)}{\frac{1}{T_c^2}(z-1)^2 + \frac{1}{T_c}(z-1) + 25}
$$

$$
=\frac{3(z-1)}{9z^2-15z+31}
$$

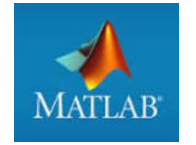

poli=roots([9 -15 31]) Modulo\_poli=abs(poli)

 $poli =$ 

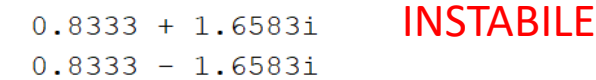

1

 $\frac{1}{T_c^2} = 9$ 

Modulo\_poli =

1.8559 1.8559 La funzione c2d non consente di determinare la discretizzazione di una funzione di trasferimento con il metodo delle differenze in avanti. Utilizziamo il Symbolic Math Toolbox

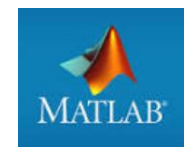

```
syms s z
Tc=1/3;s = (1/Tc) * (z-1);
C=Q(s)(s/(s^2+s+25)); %anomymous function
Cz diffavanti=simplify(C(s))
```
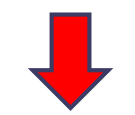

 $Cz$  diffavanti =  $(3*z - 3)/(9*z^2 - 15*z + 31)$  **Metodo delle differenze all'indietro** 

$$
C_{DI}(z) = C(s)\Big|_{s=\frac{1}{T_c} \frac{z-1}{z}}
$$

$$
C_{DI}(z) = \frac{s}{s^2 + s + 25} \Big|_{s = \frac{1}{T_c} \frac{z - 1}{z}}
$$
  
= 
$$
\frac{\frac{1}{T_c} \frac{z - 1}{z}}{\frac{1}{T_c^2} \left(\frac{z - 1}{z}\right)^2 + \frac{1}{T_c} \frac{z - 1}{z} + 25}
$$

$$
= \frac{\frac{1}{T_c}z(z-1)}{\frac{1}{T_c^2}(z-1)^2 + \frac{1}{T_c}z(z-1) + 25z^2} \qquad \frac{1}{T_c} = 3 \qquad \frac{1}{T_c^2} = 9
$$

$$
=\frac{3z(z-1)}{37z^2-21z+9}
$$

#### Utilizziamo il Symbolic Math Toolbox

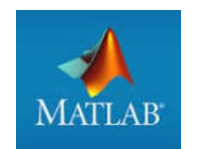

syms s z  $Tc=1/3;$  $s = (1/Tc) * (z-1)/z;$  $C=\Theta(s)(s/(s^2+s+25))$ ; %anomymous function Cz diffindietro=simplify(C(s))

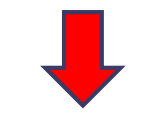

 $Cz$  diffindietro =  $(3*z*(z-1))/(37*z^2-21*z+9)$   $2<sub>c</sub>$ 

**Metodo di Tustin**

$$
C_{TU}(z) = C(s)\Big|_{s=\frac{2z-1}{T_c z+1}}
$$

$$
C_{TU}(z) = \frac{s}{s^2 + s + 25} \Big|_{s = \frac{2z - 1}{T_c z + 1}}
$$
  
= 
$$
\frac{\frac{2}{T_c} \frac{z - 1}{z + 1}}{\frac{4}{T_c^2} (\frac{z - 1}{z + 1})^2 + \frac{2}{T_c} \frac{z - 1}{z + 1} + 25}
$$
  
= 
$$
\frac{\frac{2}{T_c} (z - 1)(z + 1)}{\frac{4}{T_c^2} (z - 1)^2 + \frac{2}{T_c} (z - 1)(z + 1) + 25(z + 1)^2} \qquad \frac{1}{T_c} = 3 \quad \frac{1}{T_c^2} = 9
$$

 $6(z^2-1)$ C=tf([1 0],[1 1 25]); =  $67z^2 - 22z + 55$ CzTU=c2d(C,1/3,'tustin') **MATLAB** 

#### **Metodo di Tustin con pre-warping alla frequenza**  $ω_0$  **di centro banda**

frequenza di centro banda  $\omega_0 = 5 rad/s$ 

$$
S = \frac{\omega_0}{\tan\left(\frac{\omega_0 T_c}{2}\right)} \frac{z-1}{z+1} = \frac{5}{\tan\left(\frac{5T_c}{2}\right)} \frac{z-1}{z+1}
$$

C=tf([1 0],[1 1 25]); opt = c2dOptions('Method','tustin','PrewarpFrequency',5); CzTUS\_prew = c2d(C,1/3,opt)

CzTUS prew =  $0.09053 \, z^2 - 0.09053$  $z^2$  + 0.1741 z + 0.8189 Sample time: 0.33333 seconds

Discrete-time transfer function.

**Metodo della invarianza della risposta al gradino**

$$
C(z) = \frac{z-1}{z} Z \left\{ \left[ \mathcal{L}^{-1} \left( \frac{C(s)}{s} \right) \right]_{t=kT_c} \right\}
$$

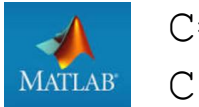

 $C=tf([1 0], [1 1 25])$ ;  $CzIRG= c2d(C, 1/3)$ 

> $CzIRG =$  $0.1695$  z - 0.1695  $z^2$  + 0.148 z + 0.7165 Sample time: 0.33333 seconds

Discrete-time transfer function.

Riepiloghiamo i diversi filtri digitali ottenuti, e confrontiamone le risposte al gradino e le proprietà filtranti

**Metodo delle differenze in avanti** 

**Metodo delle differenze all'indietro** 

**Metodo di Tustin**

**Metodo di Tustin con pre-warping** 

**Metodo della invarianza della risposta al gradino**

$$
\frac{3(z-1)}{9z^2 - 15z + 31}
$$
 *INSTABLE*  

$$
\frac{3z(z-1)}{37z^2 - 21z + 9}
$$
  

$$
\frac{6(z^2 - 1)}{67z^2 - 22z + 55}
$$
  

$$
\frac{0.09053(z^2 - 1)}{z^2 + 0.1741z + 0.8189}
$$
  

$$
\frac{0.1695(z-1)}{z^2 + 0.148z + 0.7165}
$$

#### **Confronto fra le risposte al gradino** 34

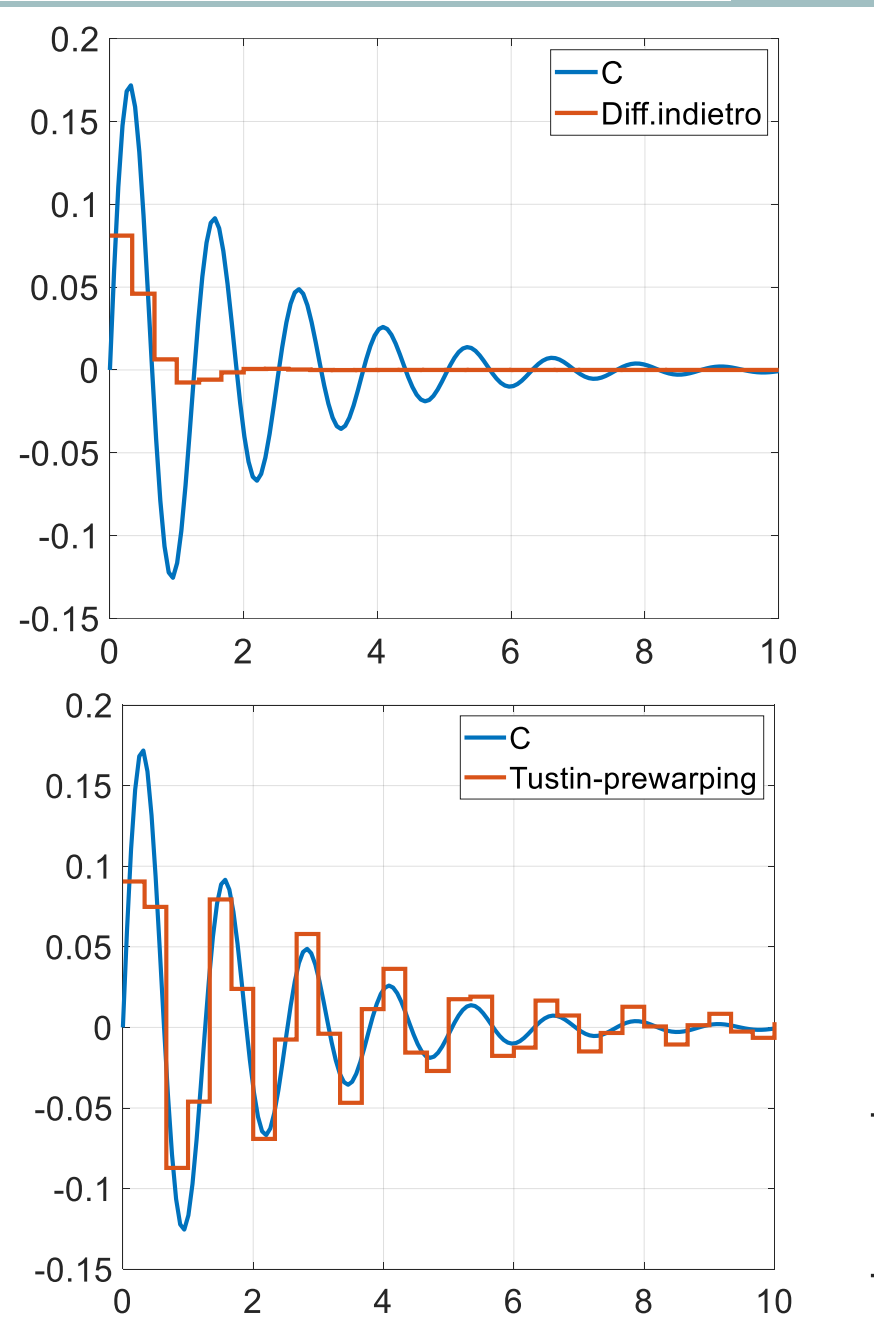

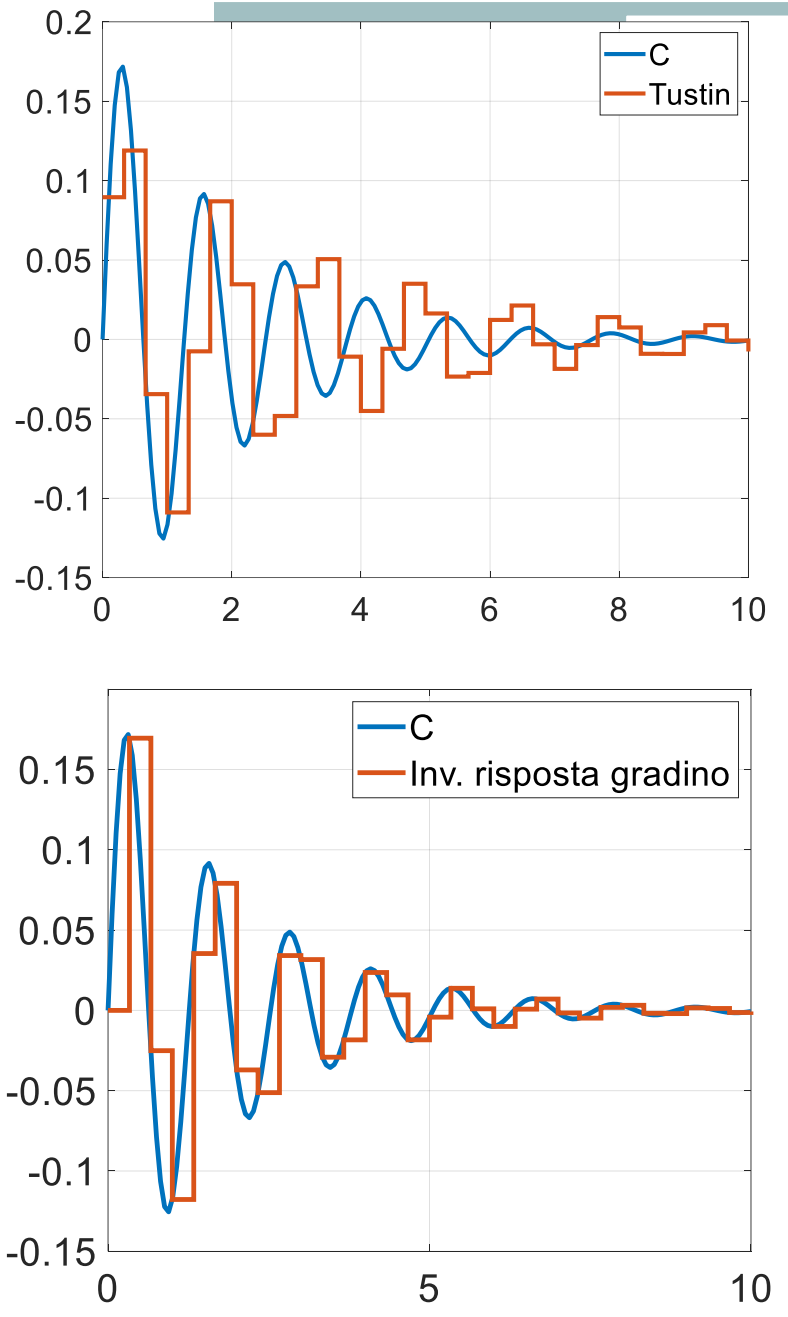

#### **Confronto fra i diagrammi di risposta armonica**

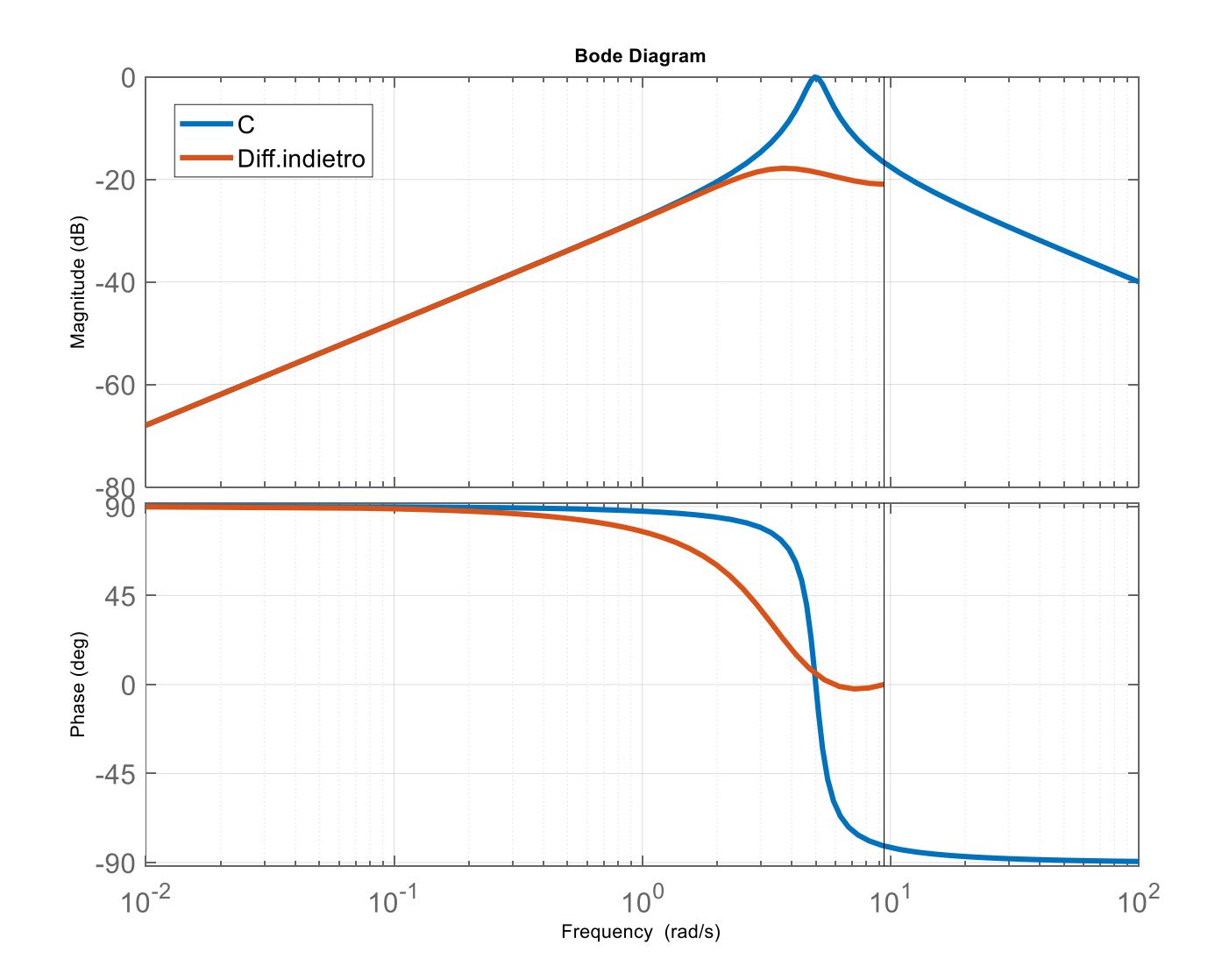

#### **Confronto fra i diagrammi di risposta armonica**

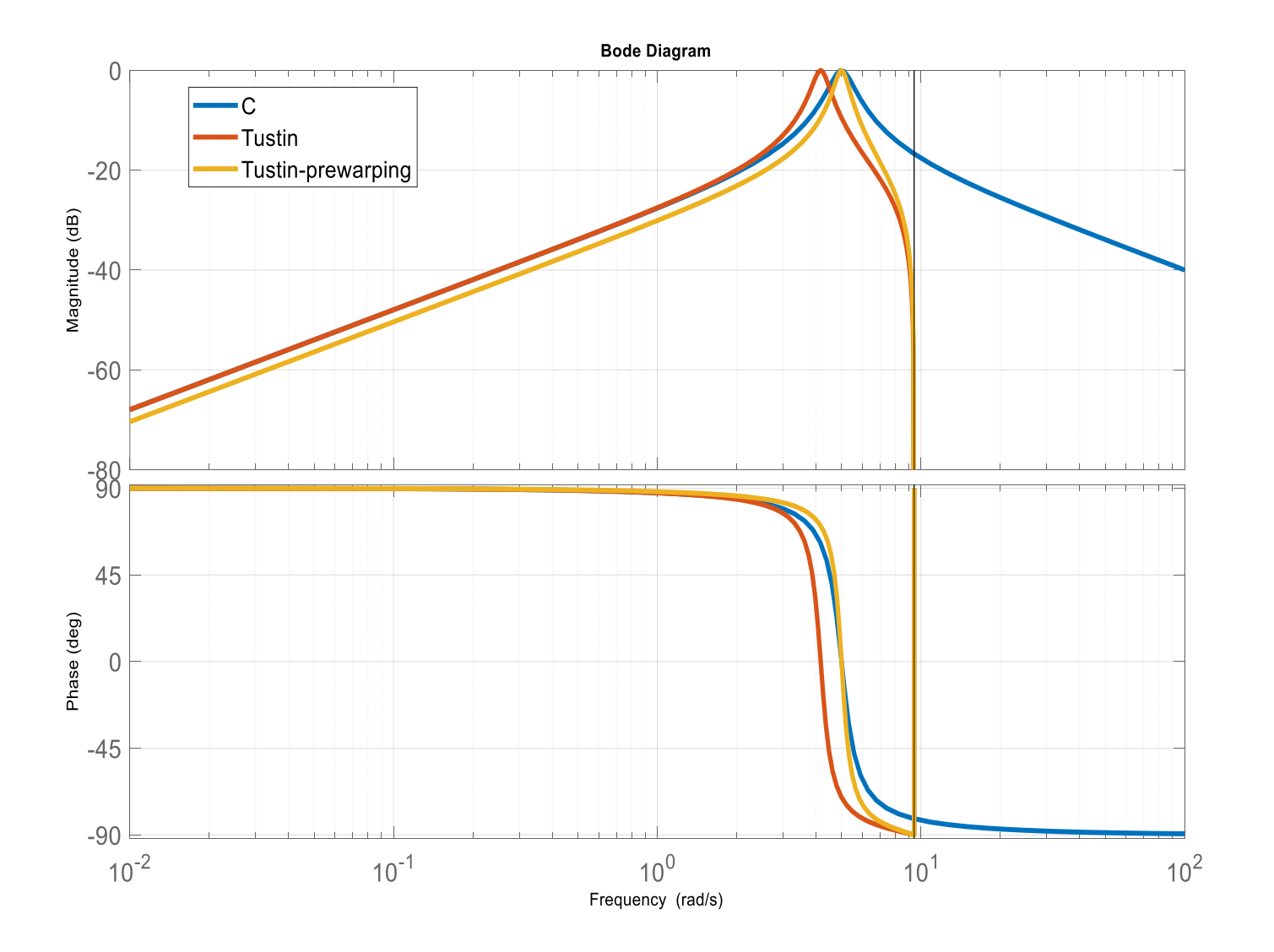

#### **Confronto fra i diagrammi di risposta armonica**

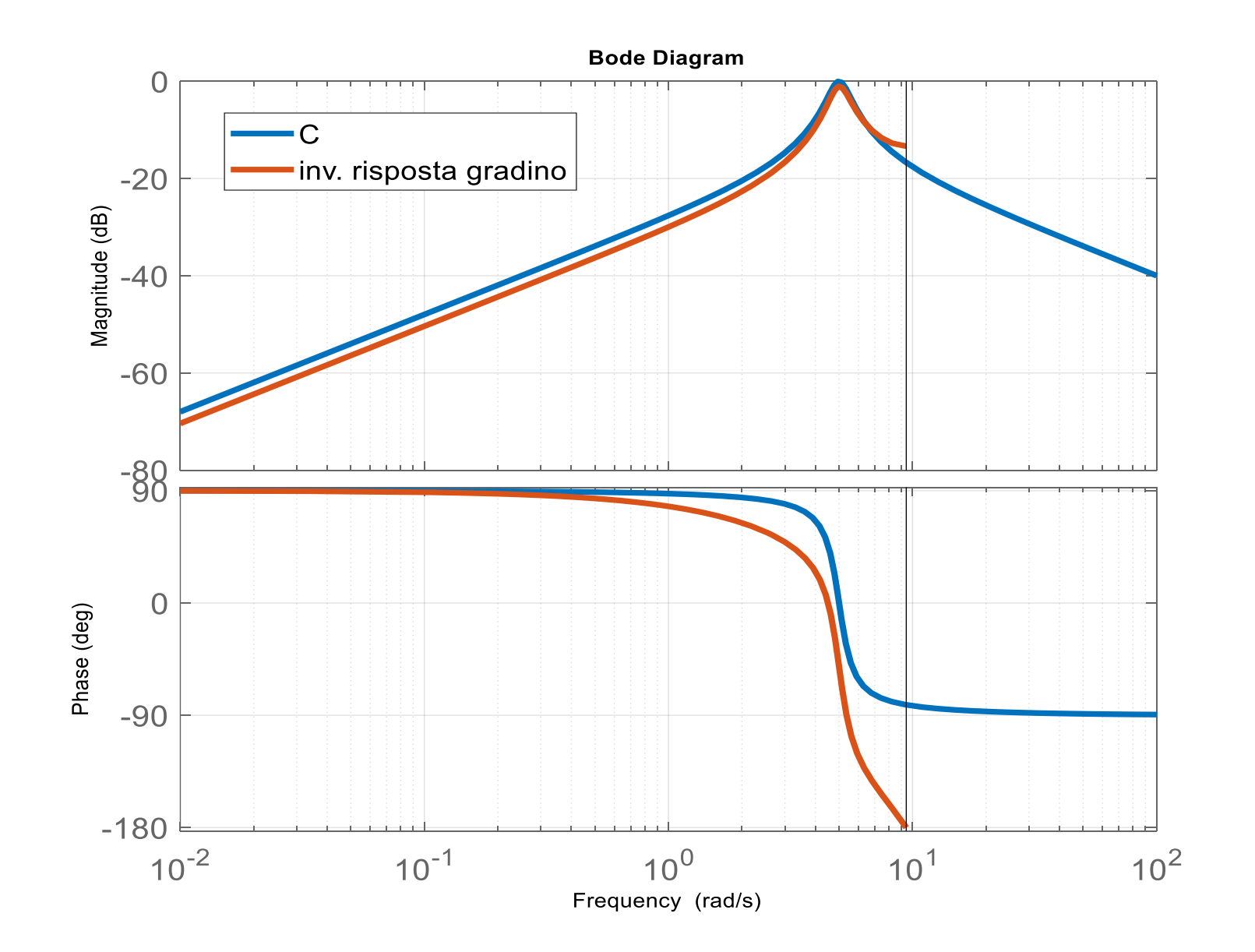